**Iclingo Crack [Mac/Win]**

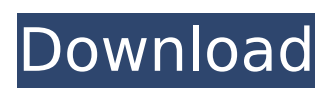

#### **Iclingo Crack+ Free**

Introduction The Cracked iclingo With Keygen tool enhances the functionality of the clingo application. The The iclingo tool enhances the functionality of the clingo application. The iclingo tool extends the clingo base application by additional functions and consumes only about 10% of the same application code as clingo. Apart from the new functions a further goal is to keep the code base of the extension application small and transparent. Therefore, iclingo should not contain own solver, model building, or solving strategies but should rather provide a layered extension architecture. Layout and functionality Overview Overview The iclingo tool is designed as a command line interface which leverages the clingo solver interface. The clingo solver is able to check the program axioms against the ground rules produced by iclingo and, if the result contains no contradiction, it returns an answer set with these ground rules as answer set. In this case, iclingo displays the answer set and waits for user input. The iclingo output consists of a document listing the ground rules

and the result(s) together with a flat file of all facts which does not contain contradictions. The iclingo command toggles the verification mode of the clingo solver and keeps the

current ground rules with or without contradictory facts. The iclingo display shows all facts in the document and the generated answer sets of the current run. The iclingo tool is written in Python and works on Linux and Mac OS X systems. There is a daemon component on the clingo or iclingo server which continuously runs the command line tools that are listed below. Overview Overview In order to add the iclingo functionality, the iclingo interface calls the clingo solver and passes the document to the solver. The solver continues its standard job of checking the axioms against the ground rules. Example iclingo Examples The iclingo interface invokes the solver for each fact in the iclingo input by a simple command line call. Thereby, the solver performs its work transparently. Recursive reasoning iclingo Recursive Reasoning The iclingo interface works as a recurrent reasoner, which means it reasons on itself as well as on the facts that are provided by the input. This means that the iclingo interface generates the same ground rules for

#### **Iclingo PC/Windows**

The iclingo For Windows 10 Crack tool implements an incremental application of the rule set and can be used to solve a program slice. When a program slice is found it is transformed to an ALS specification. ALS specifies the set of initial assumptions that can be used as a starting point. At the present time, the iclingo tool always produces an ALS. If no ALS is found, iclingo will still print the program slice. The iclingo command line tool has many command line options. The iclingo tool supports:Selective segregation of paraffin wax from esterification of cyclohexanone by Pseudomonas aeruginosa cells of the lipasenegative strain: in vivo and in vitro study. Alcohols can be esterified with an aldehyde to form a condensation product. In this study, the esterification of cyclohexanone with ethanol and hexyl acetate by different Pseudomonas aeruginosa strains, including the lipasenegative strain, was studied. Cyclohexanone was shown to be a suitable substrate for lipasenegative P. aeruginosa cells, whereas the lipase-containing cells could use the product directly. Thus, paraffin wax was precipitated

from the esterification product and the esterification pattern could be easily monitored. The formed waxes were then studied in vivo and in vitro for different growth conditions. They were found to undergo morphological changes, whereas in the presence of ethanol, they could revert to the parent morphology.Q: Designing a web service which returns an IList I have a web service that

returns an IList of objects. It is working fine, however there is one part that I'm not sure is good design. I have created a

"Save/Edit/Delete" page that allows the user to add/edit/delete objects from the list returned from the web service. So in theory, while the user is editing the item, they can also edit any other item. To do this, I currently have the web service's method return the List, and I then filter the list, get the item the user is editing, call a method on it to get its parent node, and then make the changes to that object. Is there a better way of handling this? Is it ok to do it like this? A: How about using a Record/ aa67ecbc25

### **Iclingo Crack +**

iclingo Description: @papers{0766475X, author={E. Cruciani and M. Longo and P. Pecchia and P. Luca}, title={A support for incremental APS based on Java code slicing}, year={2007}, journal={ISAAC-1}, month= $\{June\}$ , volume= $\{99\}$ , number= $\{10\}$ , pages={1567--1577}, abstract={Support to incremental APS applications can be generated using a convenient Java code snippet. The generated Java Code supports three different slicing techniques: prototype code, quasi-prototype code and real code. This paper reports the results obtained with the prototype-based ground slicing, considering the generation of the incremental application and the firing of the program states. },  $url = \{ \}$ claim in its order denying reconsideration, the U.S. District Court for the Southern District of New York decided that the plaintiffs failed to state a claim under the Antide- ficiency Act. 755 F. 3d, at 75. The Court of Appeals held that a statutory violation is not an element of a suit under §3732(a)(1), but this misses the thrust of the complaint. The plaintiffs' suit, and

## the statute's policy goals, required the Government to pay for the loss in a manner that ensured that the district court could properly afford the owners' requested attorney's fees in the Canal litigation. The Government's insistence that the permissibility of fee shifting is irrelevant to whether §3732(a) is violated is neither fair nor necessary. The fault of the plaintiffs' lawyer in the Canal litigation, and therefore the purpose to which the defendants appropriated funds, is

central to the Court's analysis. It is also central to the analysis in cases involving an agency's refusal to pay fees or other expenses incurred in litigation. See, e.g., Robertson v. Geisse, 871 F. 2d 179 (CA4 1989); Davis v. Nicholson, 475 F. 3d 341 (CA4 2007); Ware v. United States, 459

#### **What's New in the Iclingo?**

ICLingo is a command line utility which implements an incremental APS system to the functions of the clingo application. The goal of the application is to produce only the ground rules stemming for the program slice and to avoid repeating the previously produced

# ground rules. As the clingo program, this tool

includes the solver which accumulates the ground rules in order to calculate the answer sets. Icfilingo is a complete rewrite of the ICLingo project on PCLinuxOS. Icfilingo is built using the Qt4 framework and so it is multiplatform (Currently iclingo only runs on PCLinuxOS). Iclingo is a command line tool which implements an incremental decision procedure for the logic programming (LP) language Prolog based on the classical resolution principle as developed in the minibib program by C. E. Muggleton & T. V. Smith. ICLingo has a user friendly interface that simplifies the work with the help of example and documentation. Use iclingo to get and print the full list of required modules of the selected program. This program shows the necessary libraries, headers, and a description. Also shows which libraries or headers are not necessary, because they are already provided in one of the included configurations. This process can be a good opportunity to make a different choice. Use iclingo to check the libraries and headers related to the selected program. This program lists all libraries and header files that can be found. Only includes the necessary library and

header files. The user can modify this entry to check another configuration. If a program offers a different configuration, this program will indicate which library or header is found in which configuration. If this program finds a requirement that is not met, it will print the necessary configuration. Use iclingo to generate an XML file that describes the selected program. This program prints a XML description of the program. The program prints the programmer structure, the headers, and libraries, with a brief explanation of the functionality. The printed description will be saved in the standard configuration file. The user can modify this entry to generate a different XML file. If a program offers a different configuration, this program will indicate which library or header is found in which configuration. If this program finds a requirement that is not met, it will print the necessary configuration. Use iclingo to generate a cross platform application that supports the selected program on Windows, Linux

#### **System Requirements:**

Windows 7, Vista or XP, 32-bit Mac OS X Lion or Mountain Lion, 32-bit Recommended: Windows 7, Vista or XP, 64-bit Mac OS X Lion or Mountain Lion, 64-bit Minimum: Windows XP, 32-bit What's New: The latest release includes hundreds of bug fixes and new features, including: • A new icon and graphic to show if the player is in a

[http://yotop.ru/2022/07/11/detekt-crack-keygen-free-download-for](http://yotop.ru/2022/07/11/detekt-crack-keygen-free-download-for-windows/)[windows/](http://yotop.ru/2022/07/11/detekt-crack-keygen-free-download-for-windows/) [https://mashxingon.com/in-plain-sight-download-for-windows](https://mashxingon.com/in-plain-sight-download-for-windows-updated-2022/)[updated-2022/](https://mashxingon.com/in-plain-sight-download-for-windows-updated-2022/) <https://codersclinic.com/wp-content/uploads/2022/07/denlcele.pdf> <https://eli-deal.com/wp-content/uploads/2022/07/calhanb.pdf> <https://beautyprosnearme.com/stringencrypt9-download-win-mac/> [https://ferramentariasc.com/wp](https://ferramentariasc.com/wp-content/uploads/2022/07/Medlin_General_Ledger_2007_Crack.pdf)[content/uploads/2022/07/Medlin\\_General\\_Ledger\\_2007\\_Crack.pdf](https://ferramentariasc.com/wp-content/uploads/2022/07/Medlin_General_Ledger_2007_Crack.pdf) [https://wormenhotel.nl/wp-content/uploads/2022/07/Cuckoo\\_Clock.pdf](https://wormenhotel.nl/wp-content/uploads/2022/07/Cuckoo_Clock.pdf) [https://happyfeet-shoes.gr/usbmoney-crack-activation-code-with-keygen](https://happyfeet-shoes.gr/usbmoney-crack-activation-code-with-keygen-free-download-april-2022/)[free-download-april-2022/](https://happyfeet-shoes.gr/usbmoney-crack-activation-code-with-keygen-free-download-april-2022/) <https://520bhl.com/wp-content/uploads/2022/07/bladaro.pdf> [http://www.fuchsia.moscow/highdesign-crack-registration-code](http://www.fuchsia.moscow/highdesign-crack-registration-code-download-8599-65039/)[download-8599-65039/](http://www.fuchsia.moscow/highdesign-crack-registration-code-download-8599-65039/) [https://lovebeauty.fr/wp](https://lovebeauty.fr/wp-content/uploads/2022/07/TrayCD_Crack_For_PC.pdf)[content/uploads/2022/07/TrayCD\\_Crack\\_For\\_PC.pdf](https://lovebeauty.fr/wp-content/uploads/2022/07/TrayCD_Crack_For_PC.pdf) <https://albanozau.com/tiny-sys-bar-crack-free-download-latest-2022/> [https://hanffreunde-braunschweig.de/ultdata-1949-crack](https://hanffreunde-braunschweig.de/ultdata-1949-crack-download-2022-new/)[download-2022-new/](https://hanffreunde-braunschweig.de/ultdata-1949-crack-download-2022-new/) [https://s3-us-west-2.amazonaws.com/mmoldata/wp](https://s3-us-west-2.amazonaws.com/mmoldata/wp-content/uploads/2022/07/11045518/dahgali.pdf)[content/uploads/2022/07/11045518/dahgali.pdf](https://s3-us-west-2.amazonaws.com/mmoldata/wp-content/uploads/2022/07/11045518/dahgali.pdf) [http://pantogo.org/wp-content/uploads/2022/07/Tweak\\_Network.pdf](http://pantogo.org/wp-content/uploads/2022/07/Tweak_Network.pdf) <http://berlin-property-partner.com/?p=31638> <https://roimartin.com/wp-content/uploads/2022/07/quyrpaty.pdf>

<https://greenboxoffice.ro/keystroke-spy-5-3-0-960-crack-download/> <https://tuinfonavit.xyz/wp-content/uploads/2022/07/ezaala.pdf> [https://mauritiuslistings.com/wp](https://mauritiuslistings.com/wp-content/uploads/2022/07/monitorApp-2.pdf)[content/uploads/2022/07/monitorApp-2.pdf](https://mauritiuslistings.com/wp-content/uploads/2022/07/monitorApp-2.pdf)